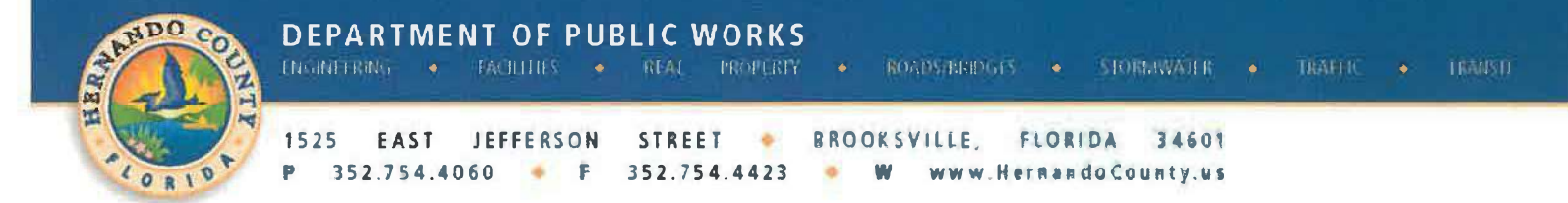

### **MEMORANDUM**

## TO: CARLA ROSSITER-SMITH, CHIEF PROCUREMENT OFFICER

## VIA: LILLIAN HOYT, OPERATIONS ASSISTANT

FROM: J SCOTT HERRING, P.E., PUBLIC WORKS DIRECTOR / COUNTY ENGINEER

### **DATE: APRIL 30, 2024**

## RE: 22-CG0039 ELGIN BLVD FROM DELTONA BLVD TO MARINER BLVD SW LAP PROJECT PO #22001029

The Elgin Blvd from Deltona Blvd to Mariner Blvd sidewalk LAP project is now complete. We are forwarding the following documents for processing:

- Final Pay Request #10  $1.$
- 2. Consent of Surety
- 3. Final Release of Liens
- 4. Final Completion Letter
- 5. Final Payment Checklist

6. Vendor Performance Evaluations (including Construction Contractor, Construction **Engineering Inspection and Material Testing)** 

Please proceed with the agenda item to the Board of County Commissioners for final approval of the Elgin Blvd from Deltona Blvd to Mariner Blvd Sidewalk LAP project.

Funding is available for Pay Request No. 10 FINAL int eh amount of \$124,349.93 in the following accounts: Retainage fund account 1013 (Constitutional Gas Tax) account 2050202 (Retainage-Augustine Contr) in the amount of \$56,865.87 and expense fund 1013 (Constitutional Gas Tax) Department 03211 (Debt Srv/Reserv-Const GT) Account 5616371 (Improv-Sidewalks) in the amount of \$67,484.06.

The original purchase order amount was \$1,206,337.04 revised by 7 change orders for a net decrease of the contract amount by (\$1,535.72) resulting in a final contract amount of \$1,204,801.32. If additional information is needed, please contact me. Thank you.

Pc: Scott Nelson, Project Manager **Todd Crosby, Assistant County Engineer Elaine Singer, Finance Manager** Alisa Pike, Procurement Coordinator Joseph Goulart, Purchasing Agent II Maria Hobbs, Grants Compliance Analyst Shaun Kusnierczak, Grant & Revenue Manager

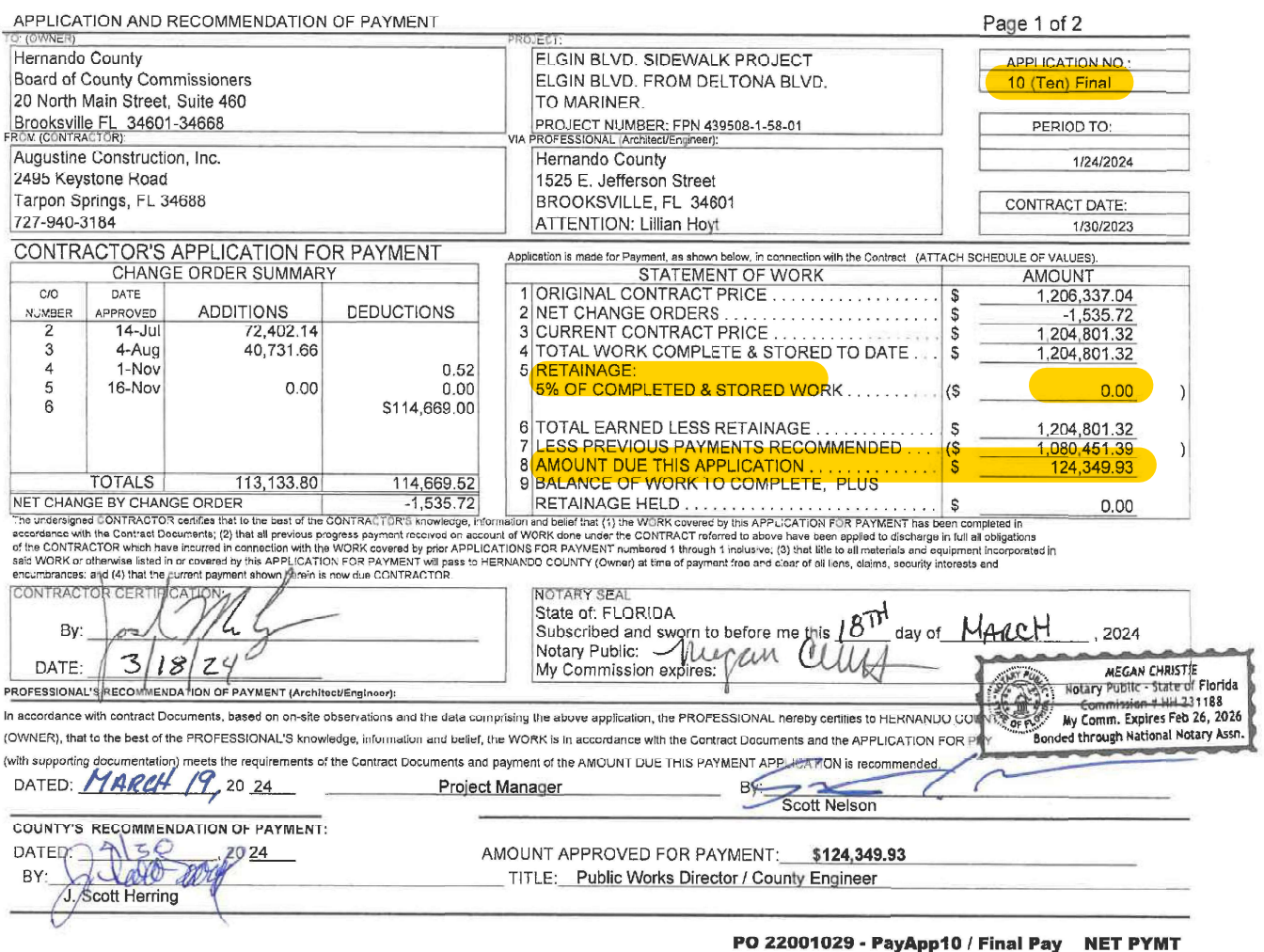

Line 2) 03211-5616371-110040 \$67,484.06<br>
Line 2) 03211-5616371-110040 \$67,484.06<br>
Retainage) 1013-2050202 \$56,865.87<br>
TOTAL: \$124,349.93

#### AIA DOCUMENT G703

Project Name and Number: ELGIN BLVD SIDEWALK PROJECT. DELTONA BLVD. TO MARINER. FPN 439508-1-58-01

#### 10 (Ten) Final Contractor: Augustine Construction, Inc.

Application for Payment Number: **APPLICATION FOR PAYMENT**<br>APPLICATION NUMBER: 10 Final

#### ELGIN BLVD. FROM DELTONA BLVD. TO MARINER BLVD.

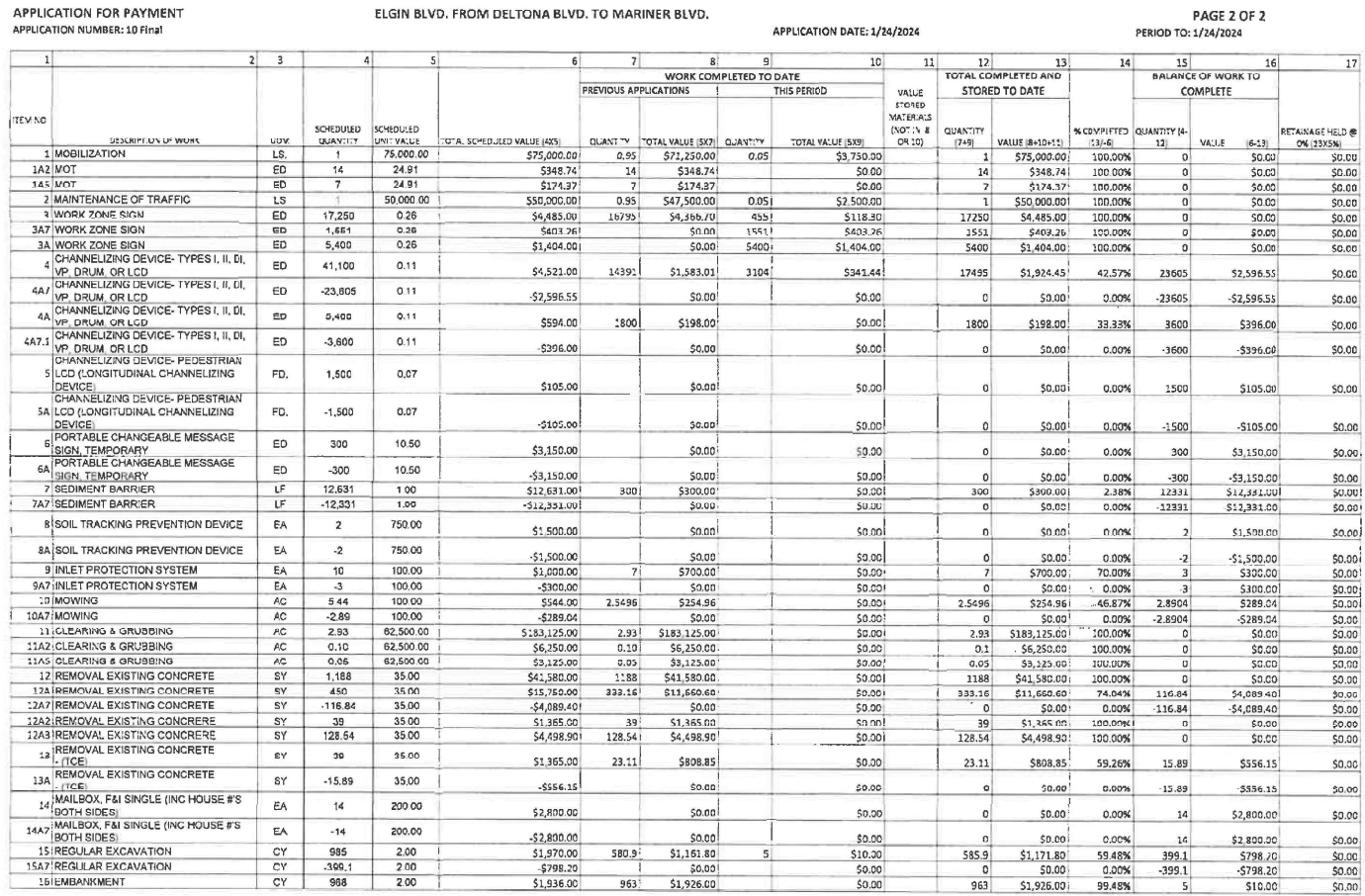

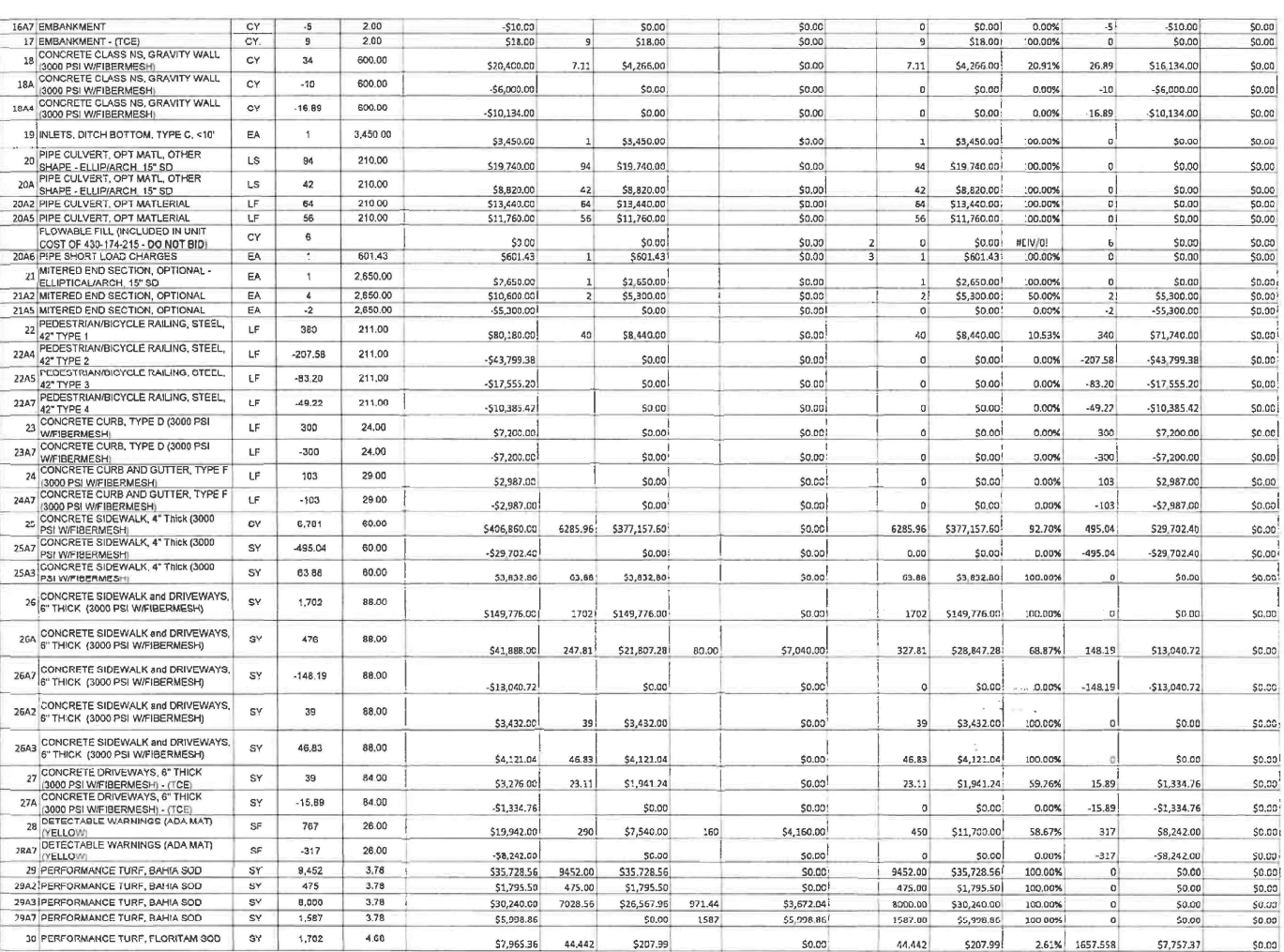

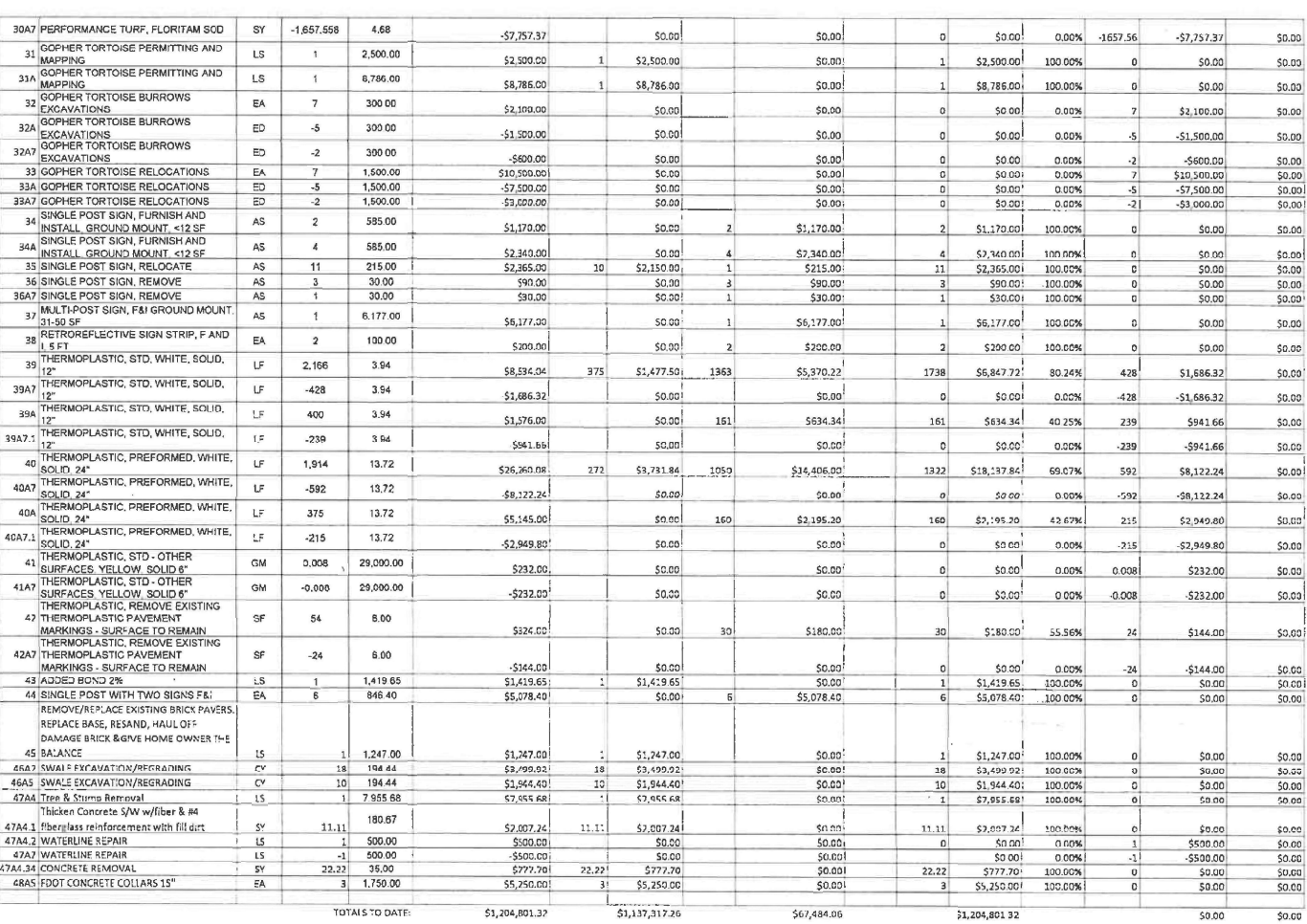

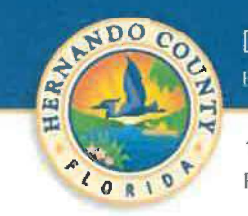

# **PAY APPLICATION QUANTITY VERIFICATION**

PROJECT: Elgin S/W LAP CONTRACT #: 22-CG0039 P.O. # 22001029 PAY APP: TEN - FINAL DATE: 3/19/2024 **CONTRACTOR: AUGUSTINE CONSTRUCTION, INC.** 

DPW PROJECT MANAGER: SCOTT E. NELSON INSPECTOR: Wade Wilcox

Please provide a narrative of the methods used to determine and verify the quantities for this pay application and attach appropriate documentation:

All quantities were verified by field measurements of placed materials on the project site and truck

Loads removed from project site.

**TRUCK TICKETS** 

**PHOTOS** 

**MEETINGS** 

**FIELD MEASUREMENTS** 

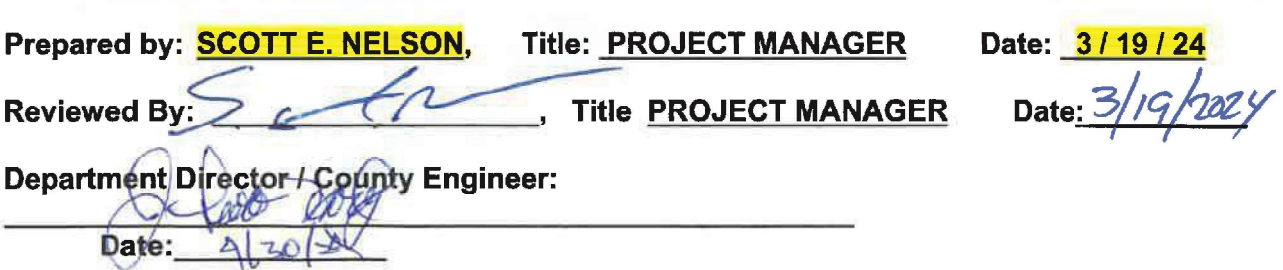

## Re: Elgin Pay App 10 Draft 20240124

### Wade Wilcox <wwilcox@drmp.com>

Fri 1/26/2024 4:26 PM

To:scottf@augustine.us <scottf@augustine.us>;Scott Nelson <ScottN@co.hemando.fl.us> Cc:Joe McCoy <joem@augustine.us>;Lillian Hoyt <LHoyt@co.hernando.fl.us>;Shannan Lakis <SLakis@co.hernando.fl.us>

**CAUTION:** This email originated from outside the organization. Do not click links or open attachments unless you recognize the sender and know the content is safe.

All good

Get Outlook for iOS

**Wade Wilcox** Inspector **Construction Services** Main: 407.896.0594 | Direct: 407.362.1244 | Cell: 352.470.7511 wwilcox@drmp.com

# ®DRMP

941 Lake Baldwin Lane, Orlando, FL 32814

のめののの

From: scottf@augustine.us <scottf@augustine.us> Sent: Friday, January 26, 2024 2:28:33 PM To: 'Scott Nelson' <ScottN@co.hernando.fl.us> Cc: Joe McCoy <joem@augustine.us>; 'Lillian Hoyt' <LHoyt@co.hernando.fl.us>; Shannan Lakis <SLakis@co.hernando.fl.us>; Wade Wilcox <WWilcox@drmp.com> Subject: Elgin Pay App 10 Draft 20240124

Scott N.,

See attached pay app #10 draft 20240124 for your review and comments. Areas in yellow are for the final change order numbers.

Please let me know if you have any questions.

Thank you,

Scott C. Fish **Augustine Construction** Project Manager 727.389.0615 scottf@augustine.us www.Augustine.US 2495 Keystone Road Tarpon Springs, FL 34688

## **CONSENT OF SURETY COMPANY** TO FINAL PAYMENT

**OWNER ARCHITECT** CONTRACTOR **SURETY OTHER** 

AIA DOCUMENT G707-1994

Bond Number: 41K236007

PROJECT: Elgin Blvd. (SR 572) Sidewalk (Deltona Blvd. to Mariner Blvd.) - LAP

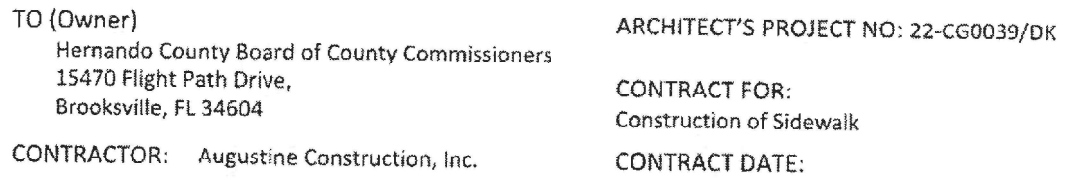

In accordance with the provisions of the Contract between the Owner and the Contractor as indicated above, the The Ohio Casualty Insurance Company 9721 Executive Center Drive, Suite 105 , SURETY COMPANY. St. Petersburg, FL 33702

On bond of Augustine Construction, Inc. 2495 Keystone Road, Tarpon Springs, FL 34688

hereby approves of the final payment to the Contractor, and agrees that final payment to the Contractor shall not relieve the Surety Company of any of its obligations to Hernando County Board of County Commissioners 15470 Flight Path Drive, , OWNER, Brooksville, FL 34604

as set forth in the said Surety Company's bond.

IN WITNESS WHEREOF. the Surety Company has hereunto set its hand this March 25, 2024

Attest: Melanni Brann

Surety Company

Signature of Authorized Representative David B. Shick, Attorney-in-Fact and Licensed FL Resident Agent #A241176 Title

The Ohio Casualty Insurance Company

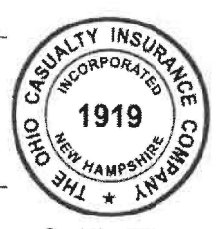

, CONTRACTOR,

Seal No. 7503

NOTE: This form is to be used as a companion document to AIA DOCUMENT G706, CONTRACTOR'S AFFIDAVIT OF PAYMENT OF DEBTS AND **CLAIMS, Current Edition** 

By:

AIA DOCUMENT G707-1994 \* CONSENT OF SURETY COMPANY TO FINAL PAYMENT \* AIA

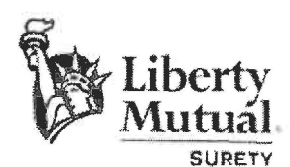

This Power of Attorney limits the acts of those named herein, and they have no authority to bind the Company except in the manner and to the extent herein stated.

> Liberty Mutual Insurance Company The Ohio Casualty Insurance Company West American Insurance Company

Certificate No: 8205203-969456

### **POWER OF ATTORNEY**

KNOWN ALL PERSONS BY THESE PRESENTS: That The Ohio Casually Insurance Company is a corporation duly organized under the laws of the State of New Hampshire, that Liberty Mutual Insurance Company is a corporation duly organized under the laws of the State of Massachusetts, and West American Insurance Company is a corporation duly organized under the laws of the State of Indiana (herein collectively called the "Companies"), pursuant to and by authority herein set forth, does hereby name, constitute and appoint. Brandy Barch, David B. Shick

all of the city of each individually if there be more than one named, its true and lawful altomey-in-fact to make, Tampa state of FL execute, seal, acknowledge and deliver, for and on its behalf as surely and as its ard and deed, any and all undertakings, bonds, recognizances and other surely obligations, in pursuance of these presents and shall be as binding upon the Companies as if they have been duly signed by the president and attested by the secretary of the Companies in their own proper Dérsons IN WITNESS WHEREOF, this Power of Attorney has been subscribed by an authorized officer or official of the Companies and the corporate seals of the Companies have been affixed thereto this 5th day of April  $, 2021$ Liberty Mutual Insurance Company  $\overline{w}_{S}$ INSU<sub>A</sub> **INSUR** The Ohio Casualty Insurance Company West American Insurance Company 1991 guarantees. Power of Attorney (POA) verification inquiries,<br>322-8240 or email HOSUR@libertymutual.com Bv David M. Carey, Assistant Secretary credit. State of PENNSYLVANIA County of MONTGOMERY 66 janlevi On this 5th day of 2021 before me personally appeared David M. Carey, who acknowledged himself to be the Assistant Secretary of Liberty Mutual Insurance April ិ៍ Company, The Ohio Casualty Company, and West American insurance Company, and that he, as such, being authorized so to do, execute the foregoing instrument for the purposes loan, letter<br>residual va therein contained by signing on behalf of the corporations by himself as a duly authorized officer. IN WITNESS WHEREOF, I have herounto subscribed my name and affixed my notariat seal at King of Prussia. Pennsylvania, on the day and year first above written. constants of Patrosylvania - Notiny 84-ه نه Tenisa Pastella, Natory Public rate Moldgonery Science<br>Scientis-on express Malita 26, 2025<br>Commission russian 11,26044 mortgage<br>a, interest ra eresa Pastella, Notary Public Tarisa na Assicuadion of Notara e This Power of Attorney is made and executed pursuant to and by authority of the following By-laws and Authorizations of The Ohio Casualty Insurance Company, Liberty Mutual Insurance Company, and West American Insurance Company which resolutions are now in full force and offect reading as follows: HIDOI POW  $rac{\pi}{\tan \theta}$ ARTICLE IV - OFFICERS: Section 12. Power of Altomey Any officer or other office) of the Corporation authorized for that purpose in writing by the Chairman or the President, and subject to such Instation as the Chairman or the Not valid 1 President may prescribe, shall appoint such attorneys-in-fact, as may be necessary to act in behalf of the Corporation to make, execute, seal, acknowledge and deliver as surely any and all undertakings, bonds, recognizances and other surety obligations. Such attorneys-in-fact, subject to the limitations set forth in their respective powers of attorney, shall া ম  $\frac{a}{2}$ have full power to bind the Corporation by their signature and execution of any such instruments and to attach thereto the seal of the Corporation. When so executed, such For bon<br>please instruments shall be as binding as if signed by the President and attested to by the Secretary. Any power or authority granted to any representative or attorney in-fact under the provisions of this article may be revoked at any time by the Board, the Charman, the President or by the officer or officers granting such power or authority. ARTICLE XIII - Execution of Contracts: Section 5. Surety Bonds and Undertakings. Any officer of the Company authorized for that purpose in writing by the chairman or the president, and subject to such limitations as the chairman or the president may prescribe. shall appoint such altomeys in fact, as may be necessary to act in behalf of the Company to make, execute, scal, acknowledge and deliver as surety any and all undertakings, bonds, recognizances and other surety obligations. Such aftomeys in fact subject to the limitations set forth in their respective powers of attorney, shall have full power to bind the Company by their signature and execution of any such instruments and to attach thereto the seal of the Company. When so executed such instruments shall be as binding as if signed by the president and attested by the secretary. Certificate of Designation - The Prosident of the Company, acting pursuant to the Bylaws of the Company, authorizes David M. Carey, Assistant Secretary to appoint such attorneys infact as may be necessary to ac on behalf of the Company to make, execute, seat, acknowledge and deliver as surety any and all undertakings, bonds, recognizances and other surety obligations Authorization - By unanimous consent of the Company's Board of Directors, the Company consents that facsimile or mechanically reproduced signature of any assistant secretary of the Company, wherever appearing upon a certified copy of any power of attorney assued by the Company in connection with surety bonds, shall be valid and binding upon the Company with the same force and effect as though manually affixed. I. Renee C. Llewellyn, the undersigned, Assistant Secretary, The Ohio Casualty Insurance Company, Liberty Mulual Insurance Company, and West American Insurance Company do hereby certify that the original power of attorney of which the foregoing is a full, true and correct copy of the Power of Attorney executed by said Companies, is in full force and effect and has not been revoked. INSUR IN TESTIMONY WHEREOF, I have hereunto set my hand and affixed the seals of said Companies this 25 March 2024 day of ORPORATE INSURA **INSH** 181 Ó 1991 1919 Bv: Ronee C. Llewellyn, Assistant Secretary LMS-12873 LMIC OCIG WAIC Multi Co 02/21 **Seal No. 7503** 

#### UNCONDITIONAL WAIVER AND RELEASE OF LIFN **UPON FINAL PAYMENT**

### OWNER: Hernando County Florida CONTRACT FOR: Augustine Construction, Inc. CONTRACT DATED: 07/26/2022 PROJECT: Elgin Blvd. (SR 572) Sidewalk (Deltona Blvd. to Mariner Blvd.) LAP Construction of Sidewalk Hernando County, Florida

#### STATE OF: FLORIDA COUNTY OF: PINELLAS

FOR AND IN CONSIDERATION of a final payment in the amount of  $$10.00$ , receipt of which is hereby acknowledged, the undersigned does hereby waive and release its lien or claims and right to claim a lien or other claim for labor, services or materials furnished through the release date. Notwithstanding the foregoing, the undersigned does not waive its claim to any retainage withheld by the owner through and including the release date or excess furnished before or on the release date for which payment has not been received.

Rights based upon work performed or items furnished under a written change order which has been fully executed by the parties prior to the release date are covered by this release unless specifically reserved by the claimant in this release. This release of mechanic's lien, stop notice, or bond right shall not otherwise affect the contract rights, including the rights between parties to the contract based on a recession, abandonment, or breach of contract, or the right of the undersigned to recover compensation for furnished labor, services, equipment, or material covered by this release if that furnished labor, services, equipment, or material was not compensated by final payment.

RELEASE DATE: 03/25/2024

CONTRACTOR:

Augustine Construction, Inc.

2495 Keystone Road

Tarpon Springs, FL 34688

I hereby certify that I have the power and authority to execute this unconditional waiver and release of lien and/or claim for and on behalf of the Contractor.

Subscribed and sworn to before on This 25 day of  $M400H$ 2024 Notary Public: **MEGAN CHRISTIE** Notary Poblic - State of Ficrida Commission # HH 231189 Wy Comm. Expires Feb 26, 2026 Bonded through National Nistery Assn.

### FINAL WAIVER AND RELEASE OF LIEN

The undersigned lienor, in consideration and receipt of payment of \$10.00 and other valuable consideration, hereby waives and releases its lien or claims and right to claim a lien or other claim for labor, services or materials furnished to Augustine Construction, Inc. on the job of Hernando County to the following described real property in Hernando County, Florida:

PROJECT: Elgin Blvd. Sidewalk (SR 572) Hernando County, Florida

Dated:

Lienor: NSEW Concrete Services of America, Inc.

By: Printed Name: Title:

**STATE OF FLORIDA** COUNTY OF TREZLAS

**SWORD** TO **AND SUBSCRIBED** by FORTHORAGO RAMIREZ as to before me. TRESIDENT (Title) of NSEW CONCRETE SERVICES OF AMERICA, I'LL he/she is personally known to me or has presented as identification and who did/did not take an  $oath, this$   $day of$   $A f l l$  $20,24$ .

Notary Public

My commission expires

MEGAN CHRISTIE iotary Public - State of Florida Commission # HH 231188 My Comm. Expires Feb 26, 2026 ided through Hational Notary Assn.

This is a statutory form prescribed by Section 713.20 Florida Statutes (1996). Effective October, 1, 1996, a person may not require a lienor to furnish a waiver of Release of Lien that is different from the statutory form.

## FINAL WAIVER AND RELEASE OF LIEN

The undersigned lienor, in consideration and receipt of payment of \$10.00 and other valuable consideration, hereby waives and releases its lien or claims and right to claim a lien or other claim for labor, services or materials furnished to Augustine Construction, Inc. on the job of Hernando County to the following described real property in Hernando County, Florida:

PROJECT: Elgin Blvd. Sidewalk (SR 572) Hernando, County, Florida

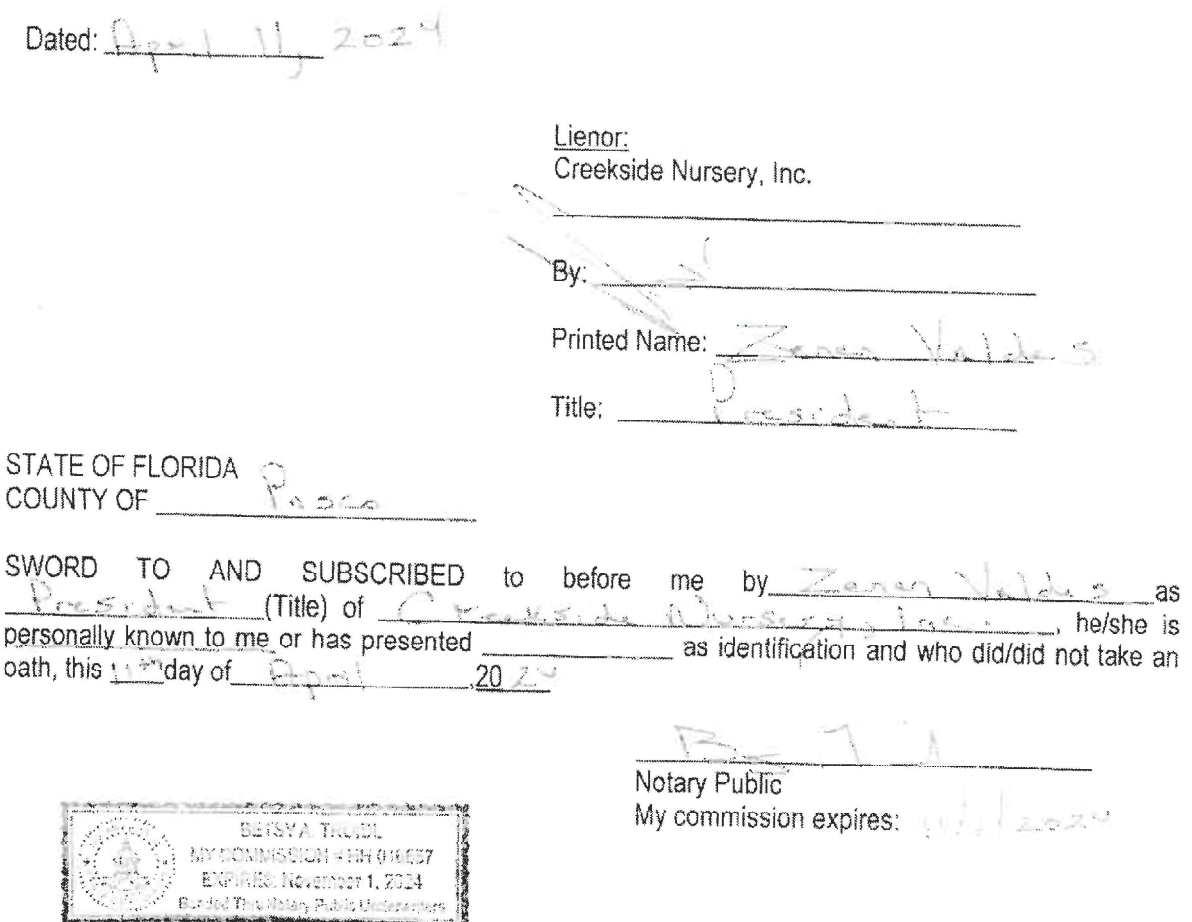

This is a statutory form prescribed by Section 713.20 Florida Statutes (1996). Effective October, 1, 1996, a person may not require a lienor to furnish a waiver of Release of Lien that is different from the statutory form.

#### FINAL WAIVER AND RELEASE OF LIEN

The undersigned liencr, in consideration and receipt of payment of \$ 10.00 \_\_ and other valuable consideration, hereby waives and releases its lien or claims and right to claim a lien or other claim for tabor, services or materials furnished to Augustine Construction, Inc. on the job of Hernando County to the following described real property in Hernando County, Florida:

PROJECT: Elgin Blvd. Sidewalk (SR 572) Hernando, County, Florida

Dated April 18, 2024

Lienor: Maschmeyer Concrete ddmar ari By<sub>s</sub>

Printed Name: Hilary Holdman

Title. AR Specialist

STATE OF FLORIDA COUNTY OF Palm Beach

SWORD TO AND SUBSCRIBED to before me by Hilary Holdman as AR Specialist (Title) of Maschmeyer Concrete, he/she is personally known to me or has presented as identification and who did/did not take an oath, this 18 day of April 2024

 $\mathcal{A}$ una Notary Public : Frederica Lipman My commission expires: 08/25/2024

This is a statutory form prescribed by Section 713 20 Florida Statutes (1996). Effective October, 1, 1996, a person may not require a lienor to furnish a waiver of Release of Lien that is different from the statutory form

#### **DEPARTMENT OF PUBLIC WORKS ENGINEERING FACILITIES**

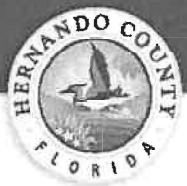

1525 EAST **IFFFERSON** STREET BROOKSVILLE, FLORIDA 34601 352.754.4423 p 352.754.4060 F W www.HernandoCounty.us J. . THE R

**PROPERTY** 

REAL

### **HERNANDO COUNTY**

ROADS/BRIDGES

**STORMWATER** 

**TRAFFIC** 

**TRANSIT** 

### **CERTIFICATE OF FINAL COMPLETION**

January 25, 2024

Augustine Construction, Inc. 2495 Keystone Road Tarpon Springs, Fl. 34688

Re: Certificate of Final Completion Elgin Blvd. Sidewalk LAP - 23-CG0039

Dear Augustine Construction, Inc.:

Hernando County Department of Public Works - County Engineers Office is in agreement to presenting this Certificate of Final Completion to AUGUSTINE CONSTRUCTION, INC. for the ELGIN BLVD. SIDEWALK LAP Project. The one-year warranty period will be effective beginning JANUARY 25, 2024.

Please submit the following items for processing final payment within the next ten (10) days:

- **Final Pay Application**  $\bullet$
- Final Change Order
- Contract Lien Waiver
- Release of Liens from all Subcontractors
- **Consent of Surety**
- NPDES NOT (if applicable)  $\bullet$
- As-Built Survey/Drawings (if applicable)

Once Hernando County Department of Public Works - County Engineers Department receives all original required items listed above, the Hernando County Contracts and Purchasing Department will proceed with acquiring final approval from the Board of County Commissioners to process the final payment.

Thank you for your participation in completing the **ELGIN BLVD. SIDEWALK LAP Project.** If you have any questions or concerns, please call our office at (352) 754-4062.

Sincerely,

## Scott E. Nelson

Pc: J. Scott Herring, P.E., Public Works Director / County Engineer D. Todd Crosby, P.E., Assistant County Engineer Troy McCain, Senior Project Manager Lillian Hoyt, Operations Assistant Alisa Pike, Procurement Coordinator

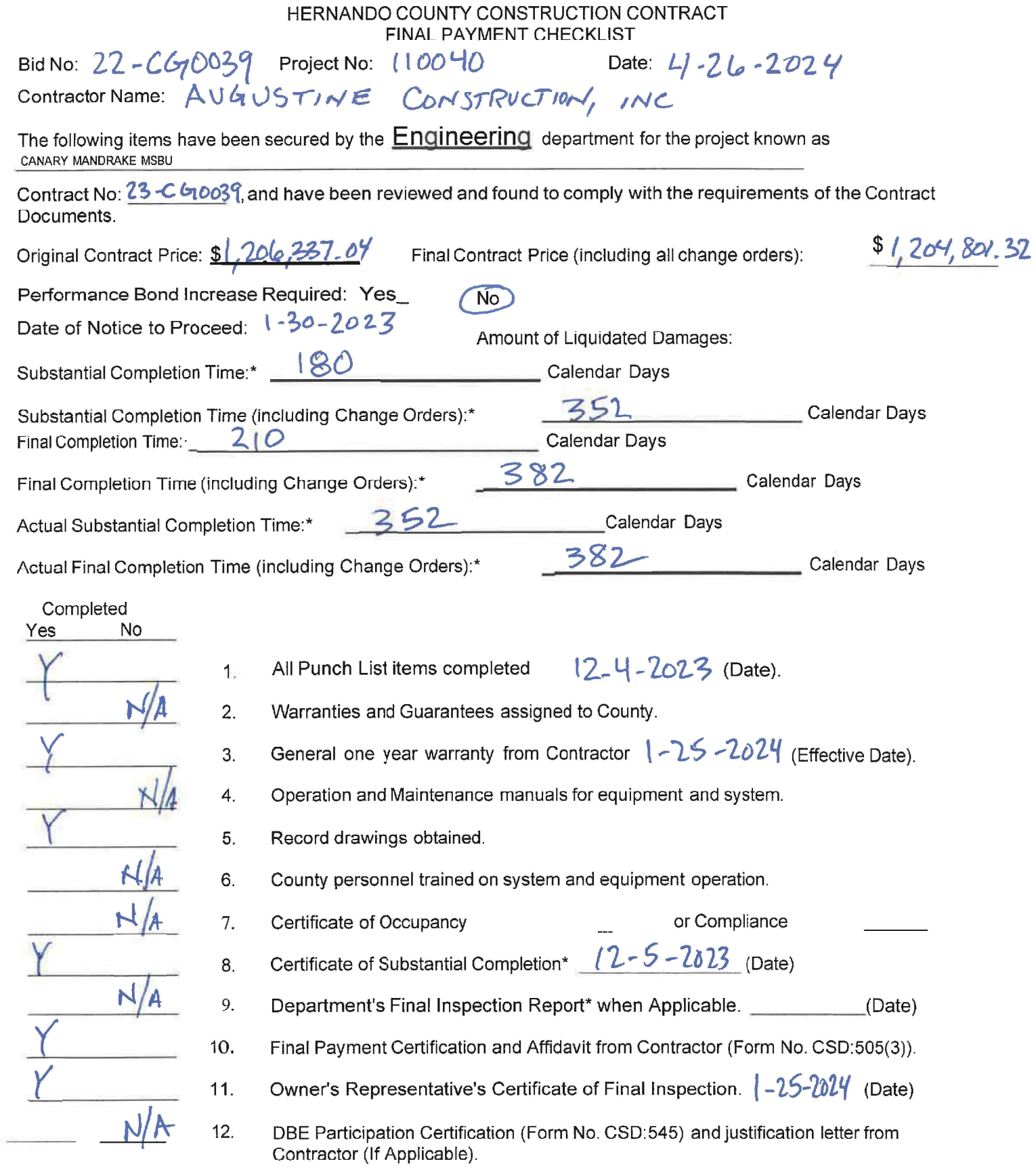

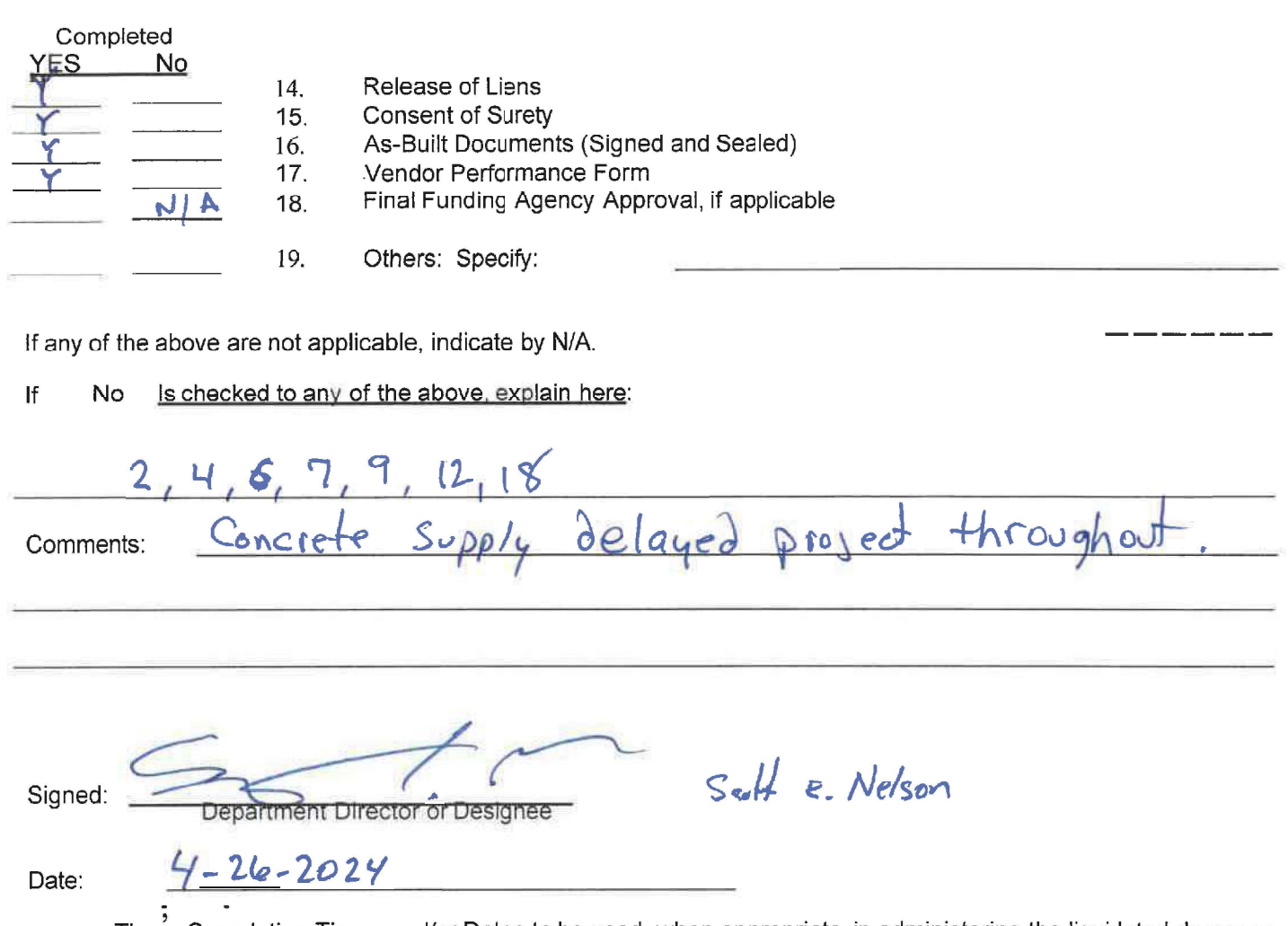

These Completion Times and/or Dates to be used, when appropriate, in administering the liquidated damages provision of the Contract Documents.

Purchasing & Contracts  $cc$ :

### HERNANDO COUNTY PURCHASING AND CONTRACTS **VENDOR PERFORMANCE EVAULATION Construction Projects**

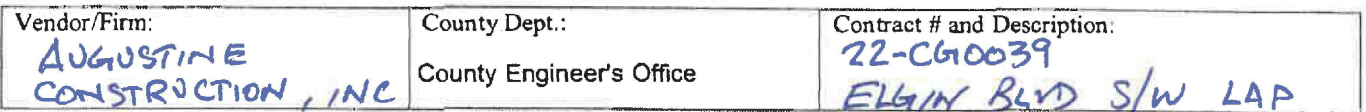

The Purchasing and Contracts Department would like your opinion of this Contractor. This evaluation will be kept on file in the Purchasing Department and referred to when recommending future A/E contracts.

Return completed form to: PURCHASING

This information will also be shared with the Contractor to inform them of commendable as well as deficient areas in their service.

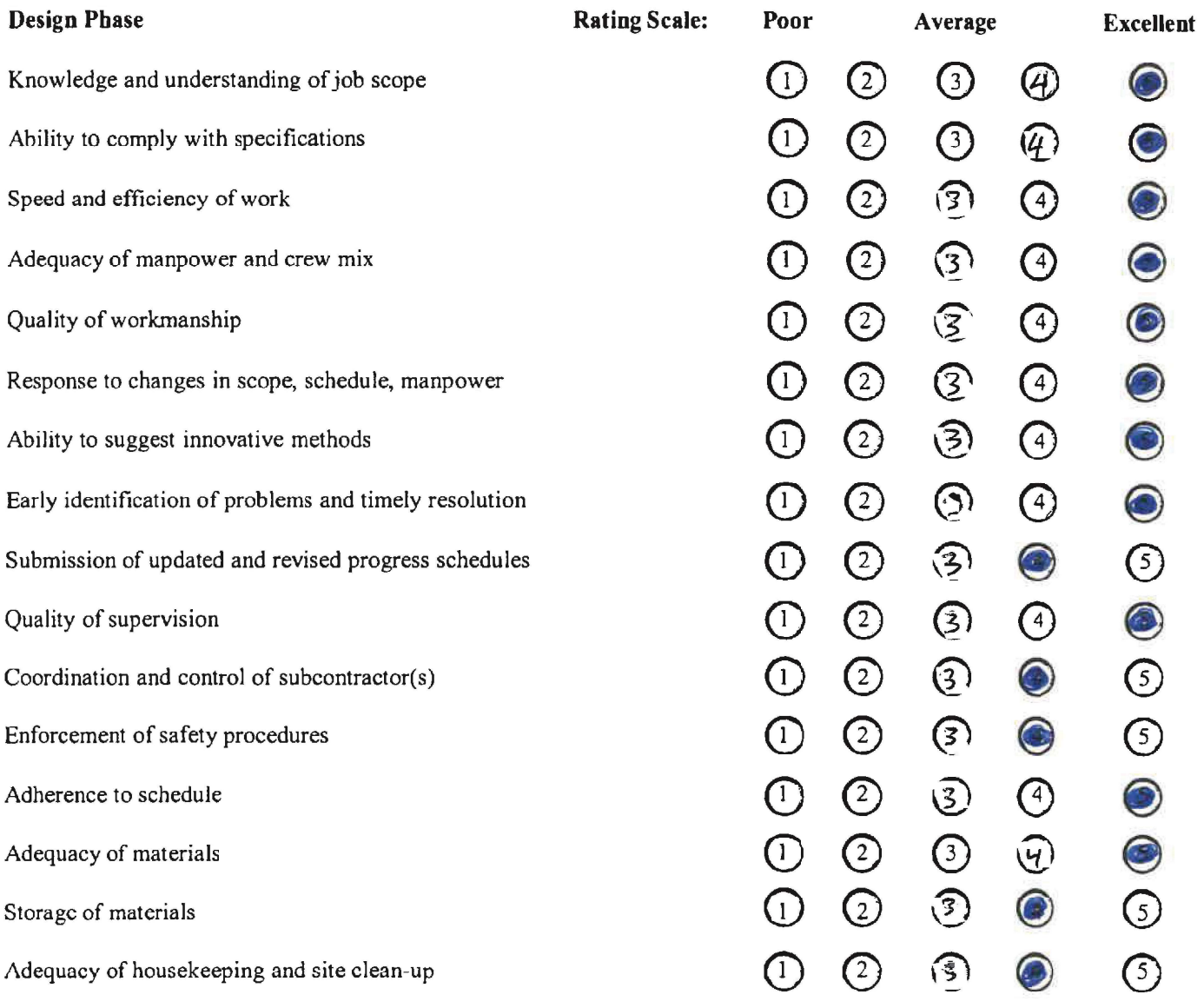

### HERNANDO COUNTY PURCHASING AND CONTRACTS VENDOR PERFORMANCE EVAULATION **Construction Projects**

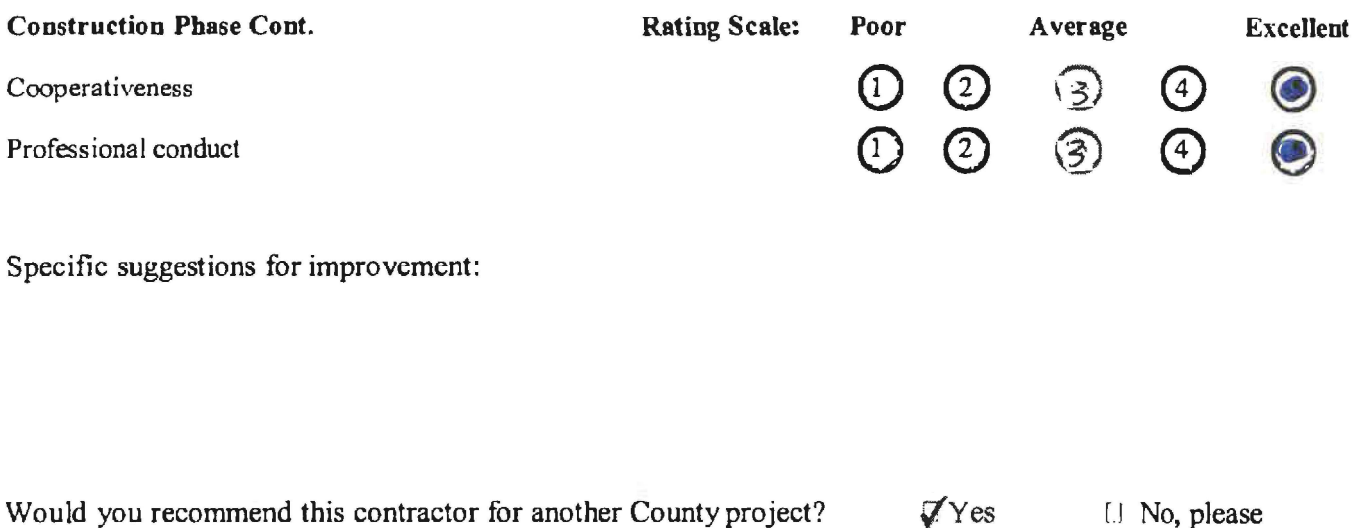

Evaluated by:  $-2$  $4 - 26 - 2024$ Date Signature

Reviewed by:

Fran Hallet 5/6/24

For Chief Procurement Officer

explain

### HERNANDO COUNTY PURCHASING AND CONTRACTS **VENDOR PERFORMANCE EVAULATION** A/E (Architectural/Engineering) Services **Construction Phase**

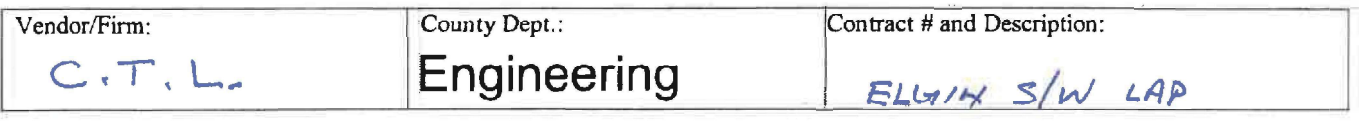

The Purchasing and Contracts Department would like your opinion of this Contractor. This evaluation will be kept on file in the Purchasing Department and referred to when recommending future A/E contracts.

Return completed form to:

URCHASING

A copy will be sent to the Contractor to advise of commendable as well as deficient areas in their service.

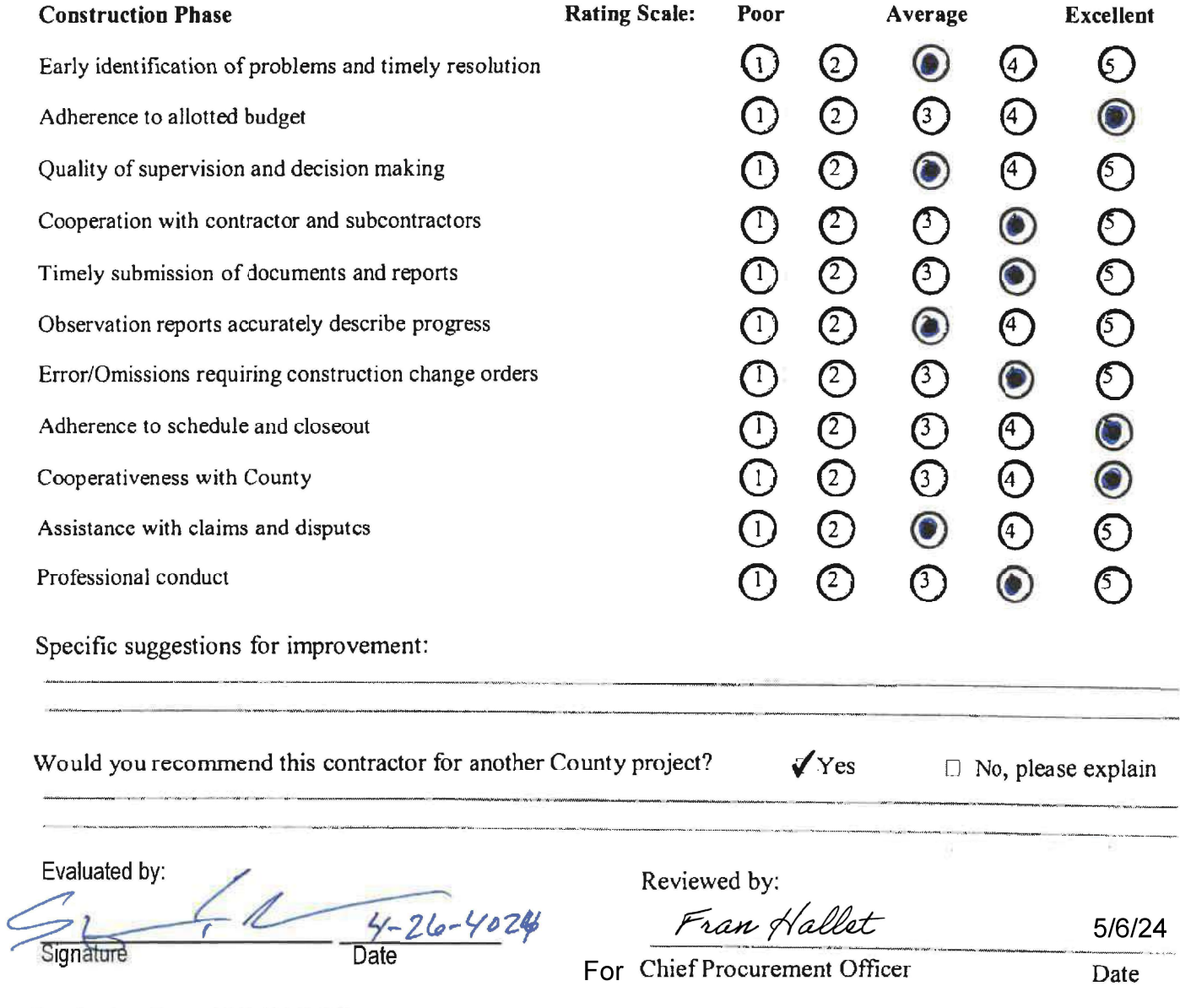

Purchasing Form 13C (11/1/11)

### HERNANDO COUNTY PURCHASING AND CONTRACTS **VENDOR PERFORMANCE EVAULATION** A/E (Architectural/Engineering) Services **Construction Phase**

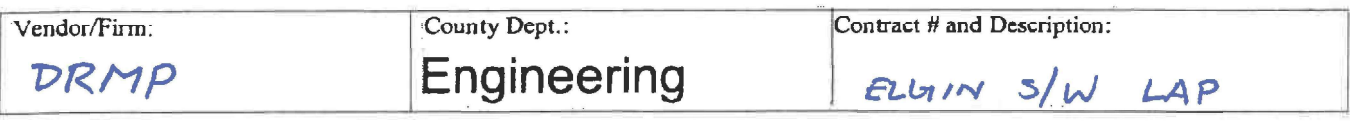

The Purchasing and Contracts Department would like your opinion of this Contractor. This evaluation will be kept on file in the Purchasing Department and referred to when recommending future A/E contracts.

Return completed form to: PURCHASING

A copy will be sent to the Contractor to advise of commendable as well as deficient areas in their service.

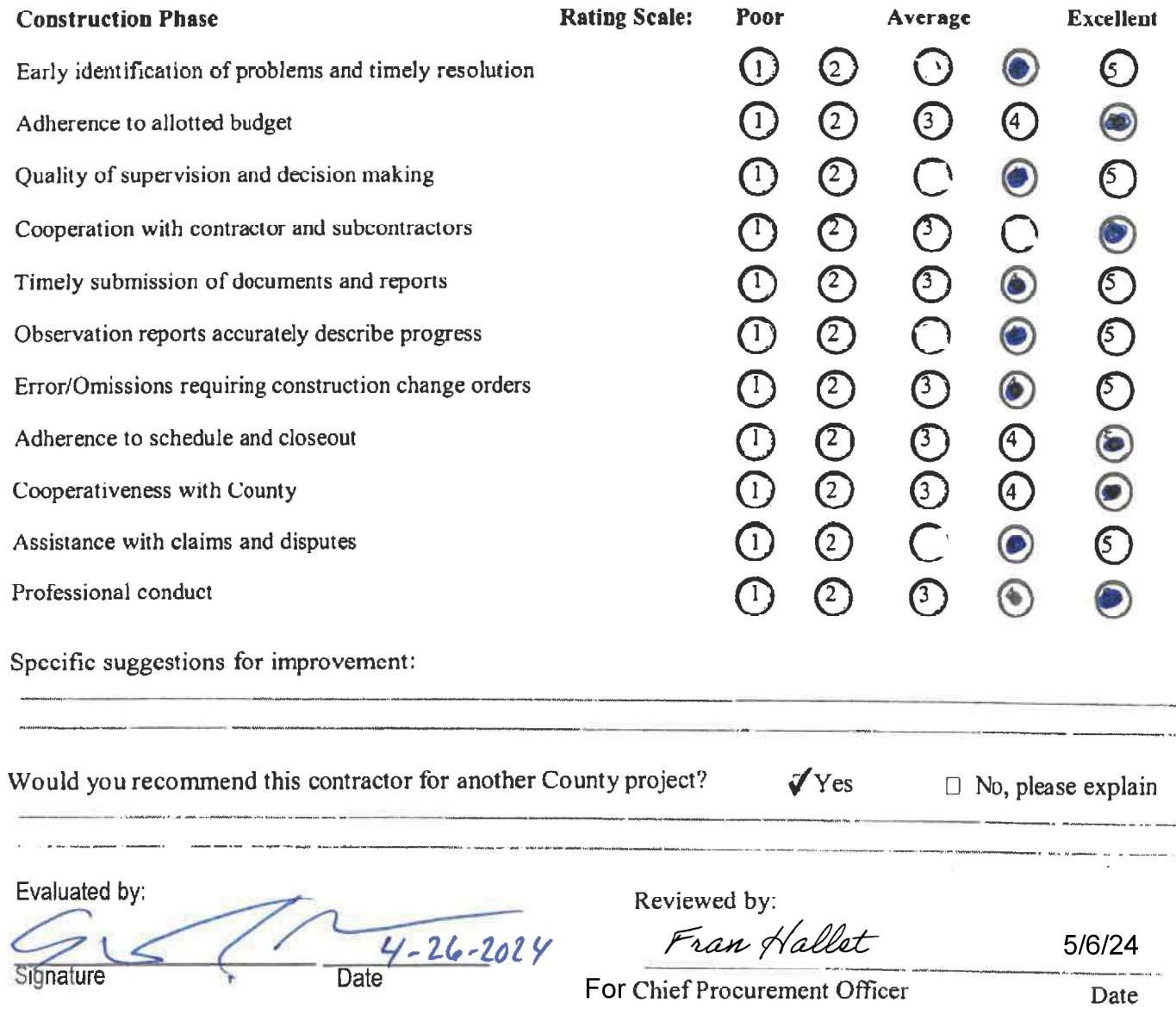

Purchasing Form 13C (11/1/11)

 $\frac{1}{1}$